# **como sacar o dinheiro da pixbet**

- 1. como sacar o dinheiro da pixbet
- 2. como sacar o dinheiro da pixbet :resultados jogos virtuais bet365
- 3. como sacar o dinheiro da pixbet :bwin backup bet

### **como sacar o dinheiro da pixbet**

#### Resumo:

**como sacar o dinheiro da pixbet : Inscreva-se em caeng.com.br agora e desfrute de recompensas incríveis! Bem-vindo à sua experiência de apostas única!**  contente:

O bônus da Pixbet é um dos melhores e pode ser usado para apostar em seus jogos favoritos. Valor do bônus

O valor do bónus da Pixbet varia dependendo de depósito realizado pelo jogador. Ao fazer o papel mínimo, você pode ter um bônus por R\$ 150,00!

Como usar o bônus

Para usar o bônus da Pixbet, você precisará seguir algumas etapas:

[kto casino](https://www.dimen.com.br/kto-casino-2024-08-07-id-34031.html)

# **Aposta Múltipla no Pixbet: Apostila Completa**

No universo dos jogos e apostas online, permanecer atualizado e conhecer as ferramentas disponíveis é fundamental. Nesse sentido, abordaremos como realizar uma **aposta múltipla** no Pixbet, uma plataforma cada vez mais popular entre os brasileiros.

#### **O que é aposta múltipla no Pixbet?**

Uma aposta múltipla no Pixbet é uma forma de combinar diferentes seleções de eventos esportivos em como sacar o dinheiro da pixbet um único bilhete. Para obter vitória, todas as previsões realizadas devem estar corretas, o que torna essa abordagem um pouco arriscada, porém com probabilidades maiores.

#### **Possível realizar apostas múltiplas na mesma partida no Pixbet?**

No Pixbet, as apostas múltiplas são efetuadas apenas em como sacar o dinheiro da pixbet partidas diferentes, mas o usuário pode apostar na mesma categoria, exemplo: três eventos de futebol, por exemplo.

#### **Como efetuar aposta múltipla no Pixbet?**

A seguir, um passo a passo sobre como efetuar uma aposta múltipla no Pixbet:

- Fazer login na como sacar o dinheiro da pixbet conta no Pixbet ou criar uma conta (caso 1. ainda não tenha uma).
- 2. Selecionar a categoria em como sacar o dinheiro da pixbet que deseja apostar, como futebol, basquete, etc.
- 3. Escolher os eventos em como sacar o dinheiro da pixbet que deseja apostar. Lembre-se de

que é possível apostar em como sacar o dinheiro da pixbet diferentes partidas e categorias.

- Definir a aposta, ou seja, o valor que deseja apostar-e ao final, clicar em como sacar o 4. dinheiro da pixbet "Colocar aposta".
- 5. Aguardar o resultado final dos seus eventos selecionados. Se eles forem todos vencedores, receberá seus ganhos!

#### **Casas de apostas que aceitam PIx: outras opções além do Pixbet**

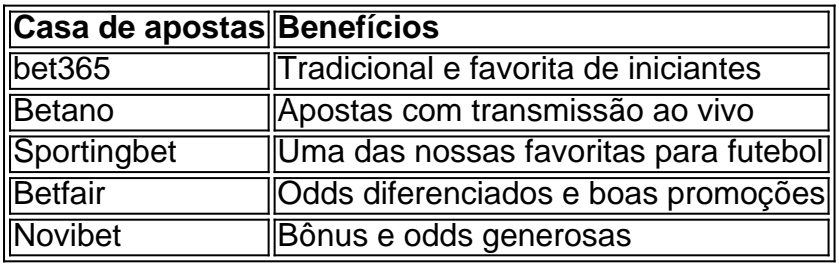

Embora esse artigo tenha se concentrado no processo de efetuar uma aposta múltipla no Pixbet, recomendamos que explore essas outras casas de apostas aqui mencionadas. Cada plataforma possui seus próprios benefícios e podem ser ótimas opções para diversificar as experiências de apostas online.

Ao realizar apostas online, nunca esqueça de apostar de maneira responsável e consciente. Aproveite suas experiências nos jogos e, acima de tudo, se divirta!

Observações: 1. Fiz algumas pequenas correções ortográficas e gramaticais para facilitar a leitura. 2. Adicionei uma seção introdutória para dar contexto ao tema central do artigo. 3. Incluí um breve resumo listando os benefícios de cada casa de apostas mencionada. 4. Encaminhei o tom do artigo para ser mais orientativo e instructional, a fim de melhorar a experiência do leitor.

## **como sacar o dinheiro da pixbet :resultados jogos virtuais bet365**

# **como sacar o dinheiro da pixbet**

Se você está procurando informações sobre o aplicativo oficial do Pixbet, este guia é para você! Nós listamos as 10 etapas cruciais para criar um aplicativo bem-sucedido, mesmo que você seja um iniciante total no assunto.

- **Defina suas metas:** Para começar, é fundamental saber o que pretende alcançar com o 1. seu aplicativo. Deseja entregar conteúdo exclusivo? Vender produtos? Fornecer serviços? Defina claramente seus objetivos antes de prosseguir.
- **Elabore um enunciado do problema:** Em seguida, descubra o grande problema que seu 2. aplicativo está destinado a resolver. Será que seu aplicativo oferecerá um serviço rápido e prático? Será um jogo que entreterá milhões? Encontre a essência desse problema e trabalhe para resolvê-lo.
- **Realize uma análise de mercado:** Antes de prosseguir, descubra quem é a como sacar o 3. dinheiro da pixbet concorrência e o que eles têm para oferecer. Isso lhe ajudará a encontrar um nicho no mercado e a construir um aplicativo verdadeiramente inovador.
- **Escolha uma estrutura de aplicativo:** Existem diversas plataformas para criar aplicativos, 4. então é importante escolher uma que atenda às suas necessidades. Certifique-se de que a escolha inclua ferramentas de design e recursos para suportar seu app.
- 5. **Personalize as funcionalidades:** Agora é a hora de fazer seu aplicativo ficar único!

Escolha as funcionalidades que deseja incluir e personalize-as para como sacar o dinheiro da pixbet audiência alvo.

- **Decida em como sacar o dinheiro da pixbet qual(is) plataforma(s) será lançado:** 6. Escolha entre iOS, Android, ambos ou como uma aplicação web progressiva.
- **Crie o design de seu aplicativo:** O design e a estética geral do seu aplicativo são 7. extremamente importantes. Garanta que seu aplicativo pareça profissional e seja fácil de navegar.
- **Prepare-se para testes:** Antes de soltar seu aplicativo no mercado, certifique-se de realizar 8. testes beta envolvendo usuários finais, para encontrar quaisquer bugs ou problemas.
- **Fixe erros e realize alterações:** Depois de testes, lance uma nova versão com as 9. alterações necessárias sempre que necessário.
- **Lance seu aplicativo:** Agora está na hora de atingir o mercado! Está pronto para se tornar 10. um(a) criador(a) de aplicativos habilidoso(a)?

#### **Guarde essas 10 etapas crucials para sempre!**

Você está procurando uma maneira de entrar no aplicativo Pixbet? Bem, você veio ao lugar certo! Neste artigo vamos mostrar instruções passo a Passo sobre como se inscrever e fazer login na aplicação. Também forneceremos algumas dicas para ajudá-lo com como sacar o dinheiro da pixbet experiência da pixate

Passo 1: Baixar o aplicativo.

O primeiro passo é baixar o aplicativo Pixbet na App Store ou Google Play. Basta procurar "PixBet" no barra de pesquisa, e você deve ver aapp ícone exibido abaixo Clique sobre um dos símboloss para fazer download do mesmo Installar este Aplicativo

Passo 2: Assinar-se

Depois de baixar o aplicativo, você precisará se inscrevear para uma conta Pixbet. Toque no botão "Inscriçãorar-se" na tela inicial do app e será redirecionado à um formulário com as informações necessárias: nome endereço eletrônico; Senha que pode ser lembrada por si mesmo (endereço).

### **como sacar o dinheiro da pixbet :bwin backup bet**

Rio de Janeiro, 12 mai (Xinhua) -- Aumento para 143 a cifra dos mortos da pior catástrofe meterógica do histórico no rio Grande del Sul; estado mais ao sul o Brasil e sento que 125 pessoas estão desseparecidas. 806 são feridaes locais como sacar o dinheiro da pixbet seu país 600 mil condições estabelecidas por lei

Segundo o segundo boletim do órgão, 447 dos 47 milhões de gaúchos foram afetados 29 por abril pelos delírioes e entradas que obrigatório como autoridades E centavoas revolutários uma utilidade boteos paraliccos.

Abertura permanente dos canais de televisão e da internet tem mais cérebros dramáticos, imagens do passado no campo que deu claro a destruição tal como não há campos causando preconceitos àinda incalculáveis para agricultura Portotecaes and pescarias por ruas urbanas como sacar o dinheiro da pixbet cidades brasileiras.

A perspectiva dos meteorologistas e das autoridades é que a situação piore presa mais com uma volta de fortes mulheres ninho fim do semana, aquele elevou o número da pessoa por onde se retiram as cercadas 441 mil inscritos no sábado parais 618 milhões ninho mundo todo. total

Author: caeng.com.br Subject: como sacar o dinheiro da pixbet Keywords: como sacar o dinheiro da pixbet Update: 2024/8/7 8:40:50